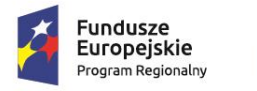

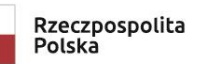

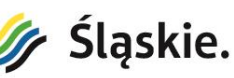

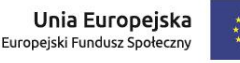

ZAŁĄCZNIK NR 4.1.

Oznaczenie sprawy: GCE.26.14.2019

#### Szczegółowy opis przedmiotu zamówienia

# CZĘŚĆ NR 1

## "**AutoCad – podstawowy'"**

#### **I. Cel kursu/szkolenia**

Szkolenie przeznaczone dla osób rozpoczynających pracę w programie AutoCAD. Kurs ma na celu przygotować uczestników do samodzielnej pracy w programie AutoCAD. Od uczestników kursu wymagana jest umiejętność obsługi komputera. W trakcie szkolenia kursanci poznają zagadnienia związane z szybkim i sprawnym rysowaniem w programie AutoCAD 2017. Nauczą się wymiarować elementy, tworzyć opisy w projektach, tworzenia kreskowania, BLOKÓW, zarządzać warstwami oraz przygotować projekt do wydruku

#### **II. Tematyka kursu/szkolenia**

#### **1. Wstęp do obsługi programu komputerowego**

- Prezentacja interfejsu programu AutoCAD
- Sposoby dopasowania interfejsu do własnych potrzeb
- Zapisywanie własnej konfiguracji interfejsu programu AutoCAD
- **2. Opis podstawowych narzędzi pracy**
- Tworzenie linii
- Sposoby wybierania obiektów
- Prezentacja uchwytów w wybranych obiektach
- Usuwanie obiektów
- Opreracje ZOOMu

## **3. Podstawowe techniki wprowadzania precyzyjnych danych na przykładzie linii**

- Rysowanie wg współrzędnych biegunowych
- Rysowanie wg współrzędnych kartezjańskich
- Rysowanie wg współrzędnych bezwzględnych
- **4. Opis podstawowych narzędzi do rysowania**
- Tworzenie prostokąta
- Tworzenie polilinii
- Metody tworzenia okręgów
- Metody tworzenia łuków
- Metody tworzenia wieloboków
- Metody tworzenia elips
- Tworzenie linii konstrukcyjnej
- **5. Opis podstawowych narzędzi do modyfikacji obiektów**
- Rozbijanie obiektów
- Elementy lokalizacji automatycznej jak i jednorazowej
- Przesuwanie, kopiowanie, obracanie obiektów
- Odbicia lustrzane, skalowanie, odsuwanie obiektów

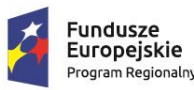

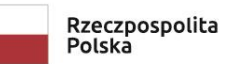

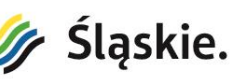

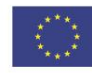

- Kopiowanie obiektów wg szyku prostokątnego, biegunowe i po ścieżce
- Ucinanie i wydłużanie obiektów
- Zaokrąglanie i fazowanie obiektów
- Różne techniki rozciagania obiektów

#### **6. Warstwy w rysunku**

- Rola warstw w rysunku
- Tworzenie i konfiguracja warstw
- Wstawianie i przenoszenie obiektów pomiędzy warstwami
- Usuwanie warstw

#### **7. Opisywanie rysunku**

- Tworzenie tekstu i stylów tekstowych
- Tworzenie wielolinii odniesienia i stylów linii odniesienia
- Tworzenie tabelki i stylów tabelek
- Wymiarowanie i style wymiarowania

#### **8. Ułatwienia rysunkowe**

- Tryb Orto
- Tryb Biegun
- Tryb Śledzenie
- Tryb Siatka i Skok
- Tryb Szerokość

#### **9. Bloki**

- Cel stosowania bloków
- Rodzaje bloków
- Tworzenie bloków
- Edycja bloków
- Wstawianie bloków do Palety Narzędzi

## **10. Wydruk rysunków używając UKŁADÓW**

- Opis układu
- Konfiguracja układu
- Wstawianie i konfiguracja RZUTNI
- Przestrzeń PAPIERU i MODELU
- Ustawienie SKALI WYDRUKU

## **11. Szablony**

- Przygotowanie pliku do utworzenia szablonu
- Tworzenie szablonów i ich wykorzystywanie do utworzenia nowych rysunków

Łączna liczba godzin: 28 godz.

łączna liczba osób: 5 osób (nauczycieli)

## **III. Zakończenie kursu/szkolenia**

Po zakończeniu kursu uczestnik/uczestniczka musi otrzymać zaświadczenie/certyfikat potwierdzający ukończenie kursu, przy czym zaświadczenie potwierdzające ukończenie kursu powinno być zgodne z Rozporządzeniem MEN w sprawie kształcenia ustawicznego w formach pozaszkolnych z dnia 11 stycznia 2012 r. (Dz. U. z 2014 r. poz. 622 z późn. zm.). Dopuszcza się wydanie zaświadczeń o ukończeniu kursu na drukach własnych z zastrzeżeniem, że zaświadczenie musi zawierać wszystkie elementy zaświadczenia, którego wzór zawiera przywołane rozporządzenie. Zaświadczenie/certyfikat powinien być opatrzony znakiem funduszy europejskich z nazwą programu – Regionalny Program

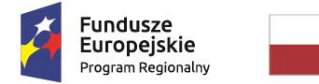

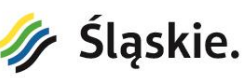

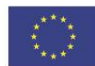

Operacyjny Województwa Śląskiego na lata 2014-2020 oraz logo Unii Europejskiej z nazwą funduszu – Europejski Fundusz Społeczny według wzoru zamieszczonego na stronie [https://rpo.slaskie.pl/czytaj/zasady\\_promocji\\_od\\_1\\_stycznia\\_2018](https://rpo.slaskie.pl/czytaj/zasady_promocji_od_1_stycznia_2018)

#### **IV. Inne wymagania**

- 1. Zapewnienie materiałów szkoleniowych dla wszystkich uczestników szkolenia, które zostaną przekazane za pokwitowaniem odbioru,
- 2. Dokumentowanie przeprowadzonych zajęć oraz prowadzenia dziennika zajęć z wykazem tematyki oraz frekwencji uczestników.
- 3. Działanie zgodnie z Ustawą o ochronie danych osobowych
- 4. Zajęcia powinny być prowadzone zgodnie z harmonogramem zatwierdzonym przez Górnośląskie Centrum Edukacyjne
- 5. Kurs/szkolenie odbywać się będzie na terenie Gliwic w salach/pomieszczeniach należących do wykonawcy lub dzierżawionych przez wykonawcę.

#### **V. Wymagania minimalne**

- 1. Wykonawca musi wykazać doświadczenie w prowadzeniu min. 2 kursów/szkoleń zbieżnych z tematyką przedmiotu zamówienia w okresie ostatnich 3 lat.
- 2. Osoba wyznaczona przez Wykonawcę do realizacji przedmiotu zamówienia powinna legitymować się uprawnieniami trenerów firmy Autodesk.